## Istanbul Technical University Faculty of Mechanical Engineering **MAK422E Engineering Design and CAD** Midterm Exam, Nov.14, 2012 Instructor: Hikmet Kocabas Time: 90 minutes

### **1. (10)** Write down the input devices in CAD.

Keyboard (bluetooth projection keyboard), mouse, joystick (pin stick), lightpen, microphone, scanner, camera, glove (hand), touchpad, touchscreen

## **2. (10)** How to calculate the transformation matrix of a mirror about an arbitrary axis that is not through the origin?

$$
Mirx := \begin{pmatrix} 1 & 0 & 0 & 0 \\ 0 & -1 & 0 & 0 \\ 0 & 0 & 1 & 0 \\ 0 & 0 & 0 & 1 \end{pmatrix}
$$

$$
Rz(\theta) := \begin{pmatrix} cos(\theta) & -sin(\theta) & 0 & 0 \\ sin(\theta) & cos(\theta) & 0 & 0 \\ 0 & 0 & 1 & 0 \\ 0 & 0 & 0 & 1 \end{pmatrix}
$$

$$
\theta = \text{atan}\left(\frac{P2_y - P1_y}{P2_x - P1_x}\right) \qquad T = \begin{pmatrix} 1 & 0 & 0 & P1_x \\ 0 & 1 & 0 & P1_y \\ 0 & 0 & 1 & 0 \\ 0 & 0 & 0 & 1 \end{pmatrix} \qquad T1 = \begin{pmatrix} 1 & 0 & 0 & -P1_x \\ 0 & 1 & 0 & -P1_y \\ 0 & 0 & 1 & 0 \\ 0 & 0 & 0 & 1 \end{pmatrix}
$$

 $P0' = T \cdot Rz(\theta) \cdot Mirx \cdot Rz(-\theta) \cdot T1 \cdot P0$ 

#### **3. (10)** What are the differences between **Hermite**, **Bezier** and **Spline** curves.

Hermite curve is defined two end points ( $P_1$ ,  $P_2$ ) and two tangents at the ends ( $P_1'$ , P2' ). Curve degree is limited to 3.

Bezier curve uses control points for approximate form, or points on curve for interpolate form. Curve degree is (n-1), where n is the number of points.

Spline curve is the same of Bezier, except curve degree is defined by user.

**4. (20)** Consider a 2D problem in which it is desired to create a rotation transformation that will cause an object to be rotated about a point defined by (x0,y0). Determine the necessary 2D transformation matrix, T, that will accomplish this.

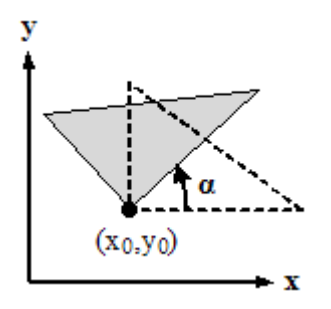

Sample: Rotate  $\alpha$ =40° the 3 line segments formed by points  $P_0$ =(2,2),  $P_1$ =(10,2) and  $P_2=(2,8)$  around the  $P_0=(2,2)$ .

$$
\alpha := 40 \text{deg} \qquad \text{Rz}(\alpha) := \begin{pmatrix} \cos(\alpha) & -\sin(\alpha) & 0 \\ \sin(\alpha) & \cos(\alpha) & 0 \\ 0 & 0 & 1 \end{pmatrix} \qquad x_0 := 2 \qquad y_0 := 2
$$
  

$$
T := \begin{pmatrix} 1 & 0 & 2 \\ 0 & 1 & 2 \\ 0 & 0 & 1 \end{pmatrix} \qquad T1 := \begin{pmatrix} 1 & 0 & -2 \\ 0 & 1 & -2 \\ 0 & 0 & 1 \end{pmatrix} \qquad P := \begin{pmatrix} 2 & 10 & 2 & 2 \\ 2 & 2 & 8 & 2 \\ 1 & 1 & 1 & 1 \end{pmatrix}
$$
  

$$
P' := T \cdot \text{Rz}(\alpha) \cdot T1 \cdot P \qquad P' = \begin{pmatrix} 2 & 8.128 & -1.857 & 2 \\ 2 & 7.142 & 6.596 & 2 \\ 1 & 1 & 1 & 1 \end{pmatrix}
$$

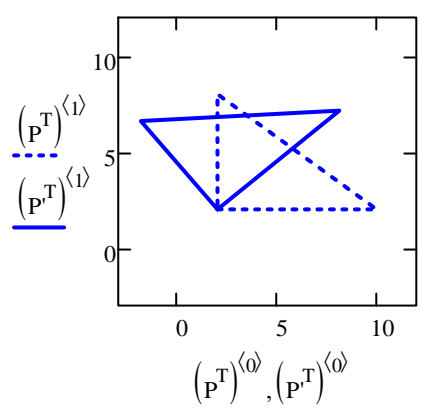

**5. (25)** Find the tangent point  $P_3$  and radius **r** of circle defined by center  $P_0=(2,6)$  to line between  $P_1=(1,2)$ ,  $P_2=(7,6)$  ?

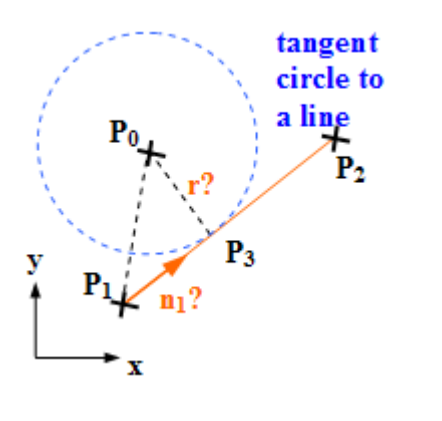

$$
P_0 := \begin{pmatrix} 2 \\ 6 \\ 0 \end{pmatrix} \qquad P_1 := \begin{pmatrix} 1 \\ 2 \\ 0 \end{pmatrix} \qquad P_2 := \begin{pmatrix} 7 \\ 6 \\ 0 \end{pmatrix}
$$

$$
n_1 := \frac{(P_2 - P_1)}{|P_2 - P_1|} \qquad n_1 = \begin{pmatrix} 0.832 \\ 0.555 \\ 0 \end{pmatrix} \qquad |n_1| = 1
$$

$$
r := |n_1 \times (P_0 - P_1)| \qquad r = 2.774
$$

$$
P_3 := P_1 + n_1 \cdot [n_1 \cdot (P_0 - P_1)] \qquad P_3 = \begin{pmatrix} 3.538 \\ 3.692 \\ 0 \end{pmatrix}
$$

$$
L := \text{augment}(P_1, P_2)
$$

 $\theta$  := 0deg, 10 deg .. 360 deg

$$
x(\theta) := P_{0_0} + r \cdot \cos(\theta) \qquad \qquad y(\theta) := P_{0_1} + r \cdot \sin(\theta)
$$

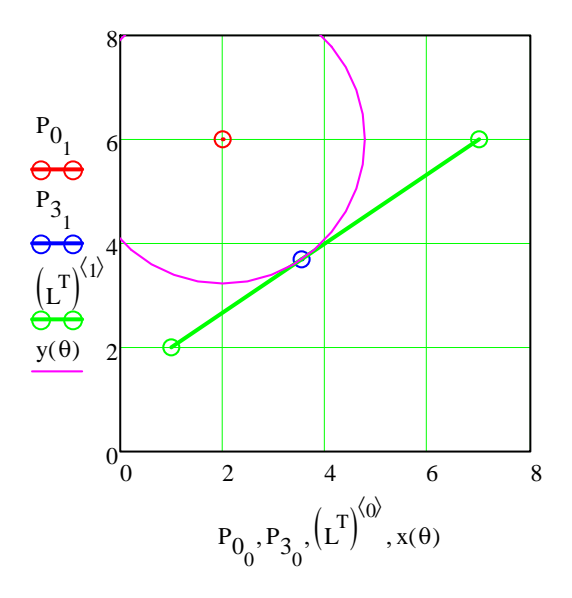

6. (25) Consider the following cubic Bezier curve composed of three control points as following in the xy plane:  $P0=(1,0)$ ,  $P1=(1,1)$ ,  $P2=(0,1)$ . Compute the point  $p(1/2)$ . Check the radius of the arc curve at this point.

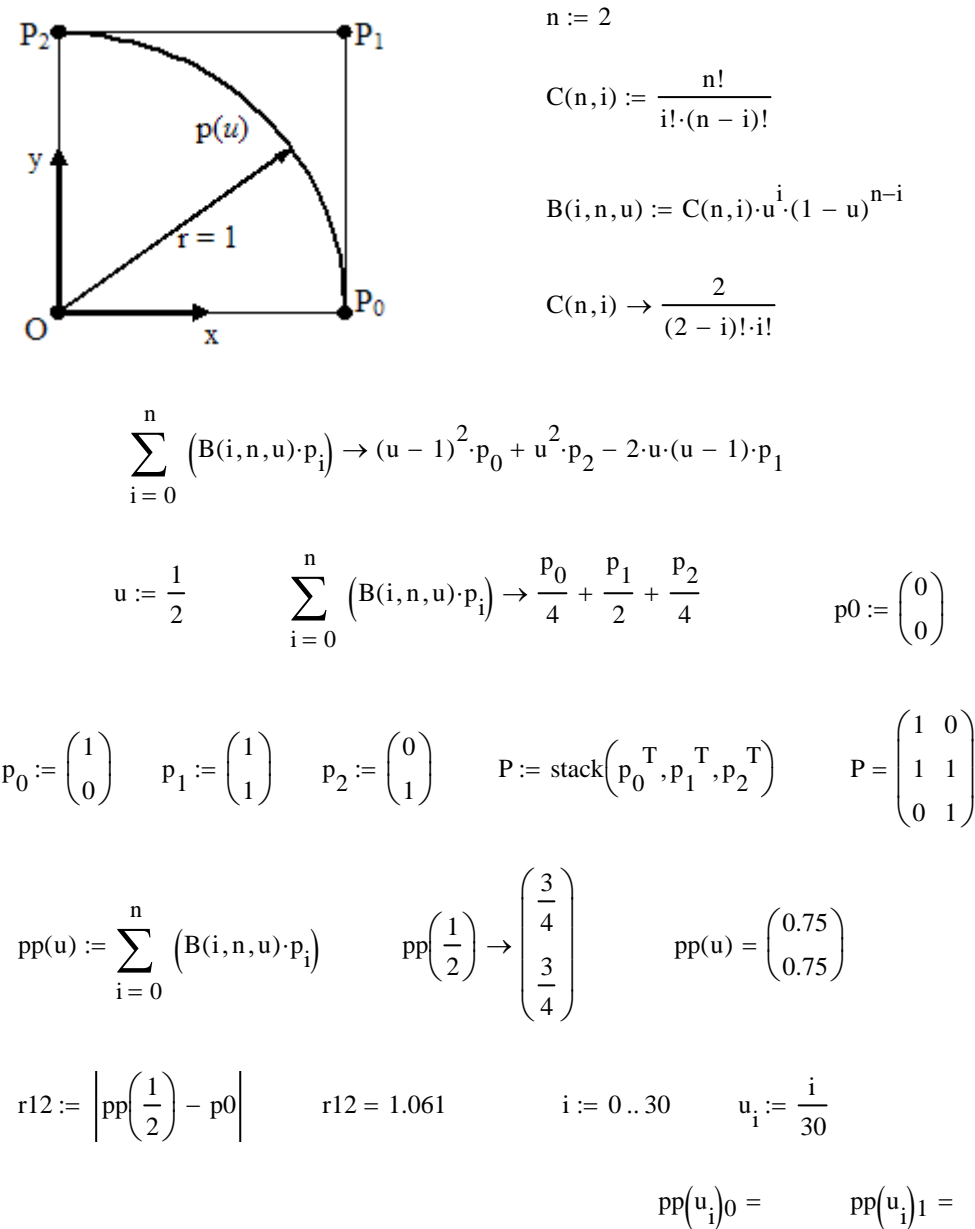

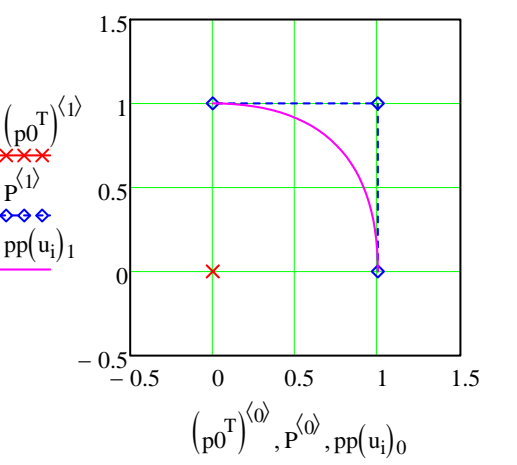

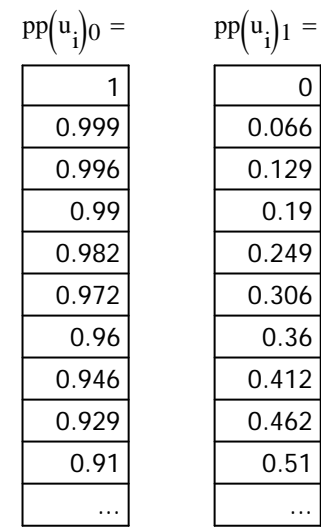

# Plotting a Circle  $x_c = 0$   $y_c = 0$   $r = 1$

 $n := 30$   $j := 0..n$   $i := 0..n$  t  $:= \frac{j \cdot 2 \cdot \pi}{n}$ 

 $x(t) := r \cdot \cos(t) + x_c$   $y(t) := r \cdot \sin(t) + y_c$ 

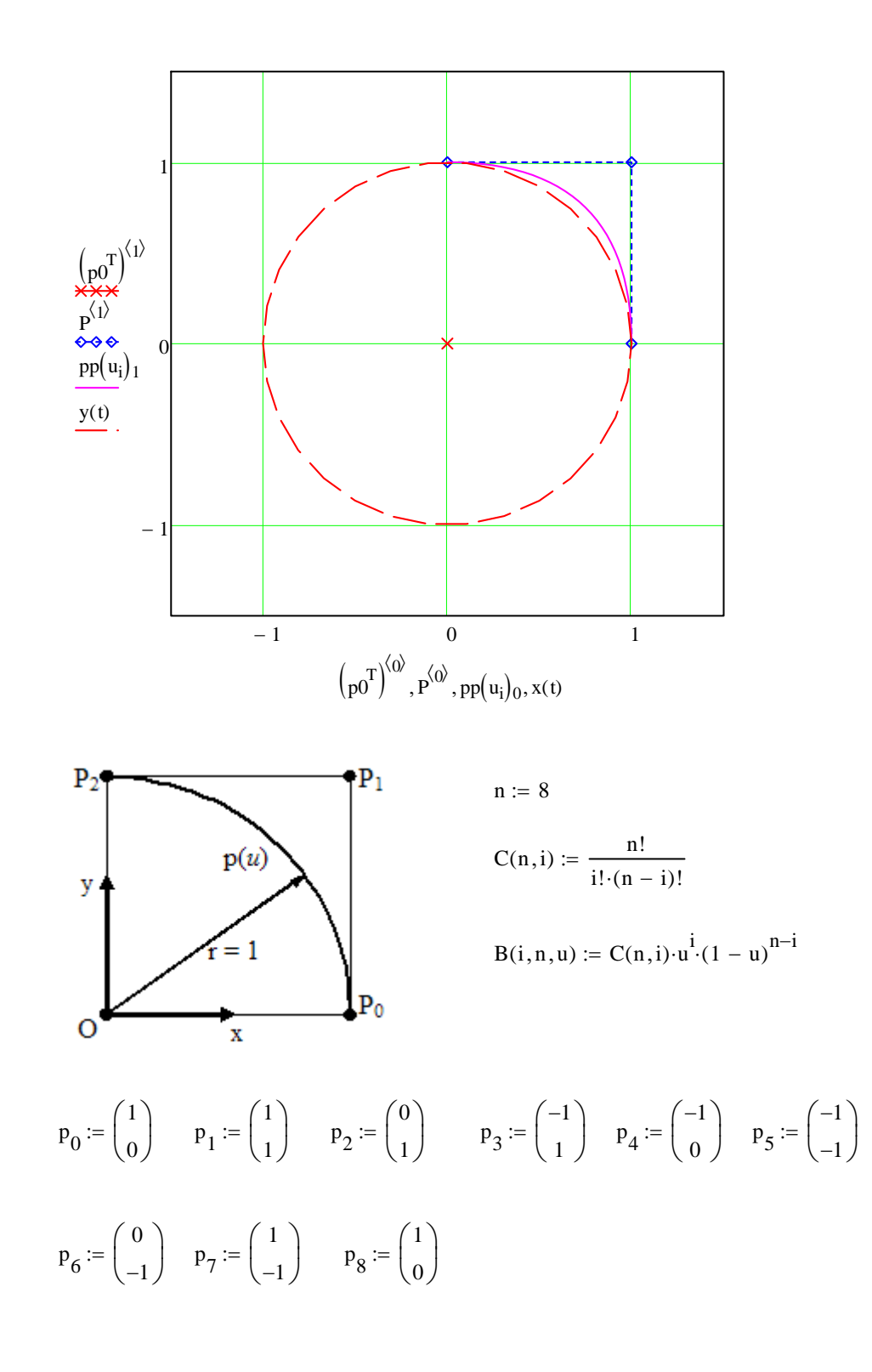

$$
P := stack\left(p_0^T, p_1^T, p_2^T, p_3^T, p_4^T, p_5^T, p_6^T, p_7^T, p_8^T\right)
$$
\n
$$
pp(u) := \sum_{i=0}^{n} \left(B(i, n, u) \cdot p_i\right) \qquad pp\left(\frac{1}{2}\right) \rightarrow \left(\frac{41}{64}\right) \qquad pp(u) = \left(\frac{4.333}{3.109 \times 10^{-15}}\right)
$$
\n
$$
i := 0..30 \qquad u_i := \frac{i}{30}
$$
\n
$$
\left(\frac{1}{p_0^0}\right)^{(i)}
$$
\n
$$
P = \begin{bmatrix} 1 & 0 & p p(u_i) 0 = p u_i \\ 0 & 1 & 0 \\ -1 & 1 & 0 \\ -1 & -1 & 0 \\ 0 & -1 & -1 \\ 1 & 0 & 0.302 \\ 0.0302 & 0.7666 \\ 0.631 & 0.6666 \\ 0.0133 & 0.768 \\ 0.0237 & 0.768 \\ 0.0133 & 0.768 \\ -1 & 0 & 1 \end{bmatrix}
$$
\n
$$
P = \begin{bmatrix} 1 & 0 & p p(u_i) 0 = p u_i \\ 0 & 1 & 0 \\ -1 & -1 & 0 \\ 0 & -1 & 0 \\ 1 & 0 & 0.631 \\ 1 & 0 & 0.302 \\ 0.0302 & 0.7666 \\ -0.03 & 0.742 \\ -0.03 & 0.742 \\ -0.03 & 0.742 \\ -0.03 & 0.742 \\ -0.03 & 0.518 \\ -0.615 & 0.692 \\ -0.615 & 0.692 \\ -0.615 & 0.615 \\ -0.615 & 0.615 \\ -0.615 & 0.615 \\ -0.615 & 0.615 \\ -0.615 & 0.615 \\ -0.615 & 0.615 \\ -0.615 & 0.615 \\ -0.615 & 0.615 \\ -0.615 & 0.615 \\ -0.615 & 0.615 \\ -0.615 & 0.615 \\ -0.615 & 0.615 \\
$$

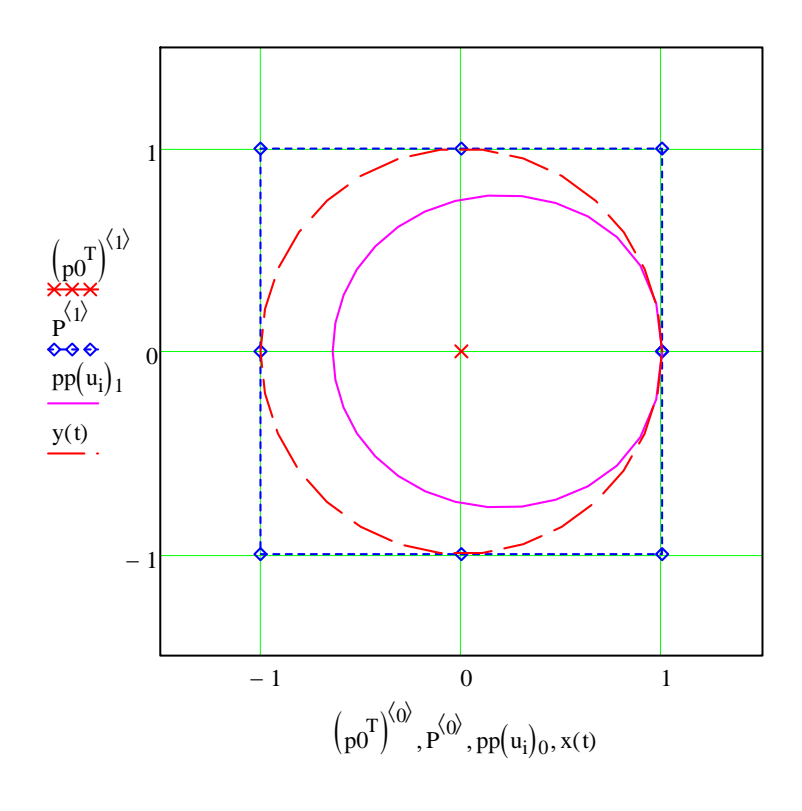